## *Label Location Information*

*Refer to the below red arrow: (For example)* 

> Label ä OSE  $\circ$ 001 . . . . . . 091 003 **OSZ**

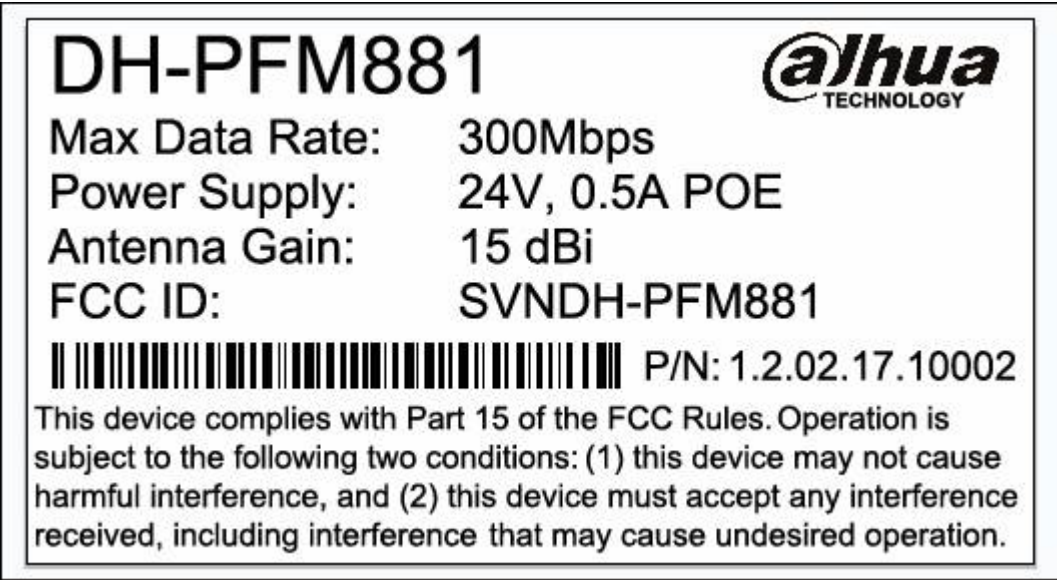